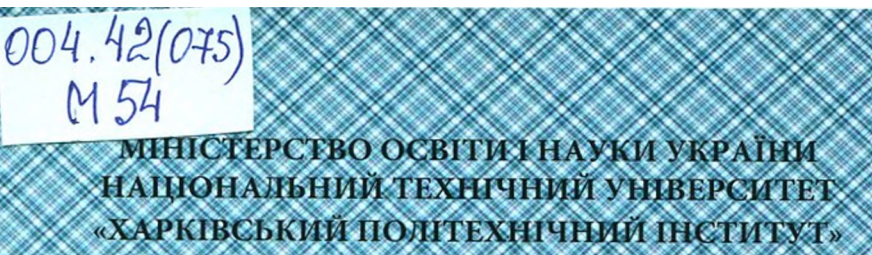

**МЕТОДИЧНІ ВКАЗІВКИ** до виконання лабораторних робіт з дисципліни «Програмування» для студентів денної та заочної форм навчання за спеціальністю 123 «Комп'ютерна інженерія»

Частина 1

Харків НТУ «XIII» 2021

«ХАРКІВСЬКИЙ ПОЛІТЕХНІЧНИЙ ІНСТИТУТ»

 $\ll$  металли $\gg$ 

 $123$  «Компьютерна інженерія»

 $1\,$ 

редакційно-видавничою радою університету,  $\ddots$  3  $06.10.2021$ .

« $\quad$ » 2021

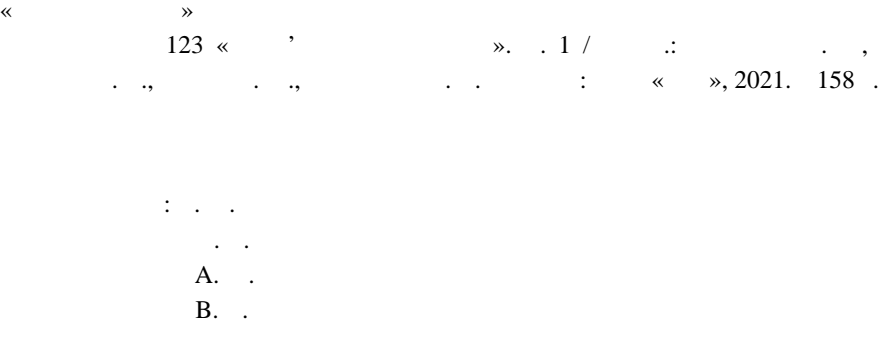

Рецензент В. В. Усик

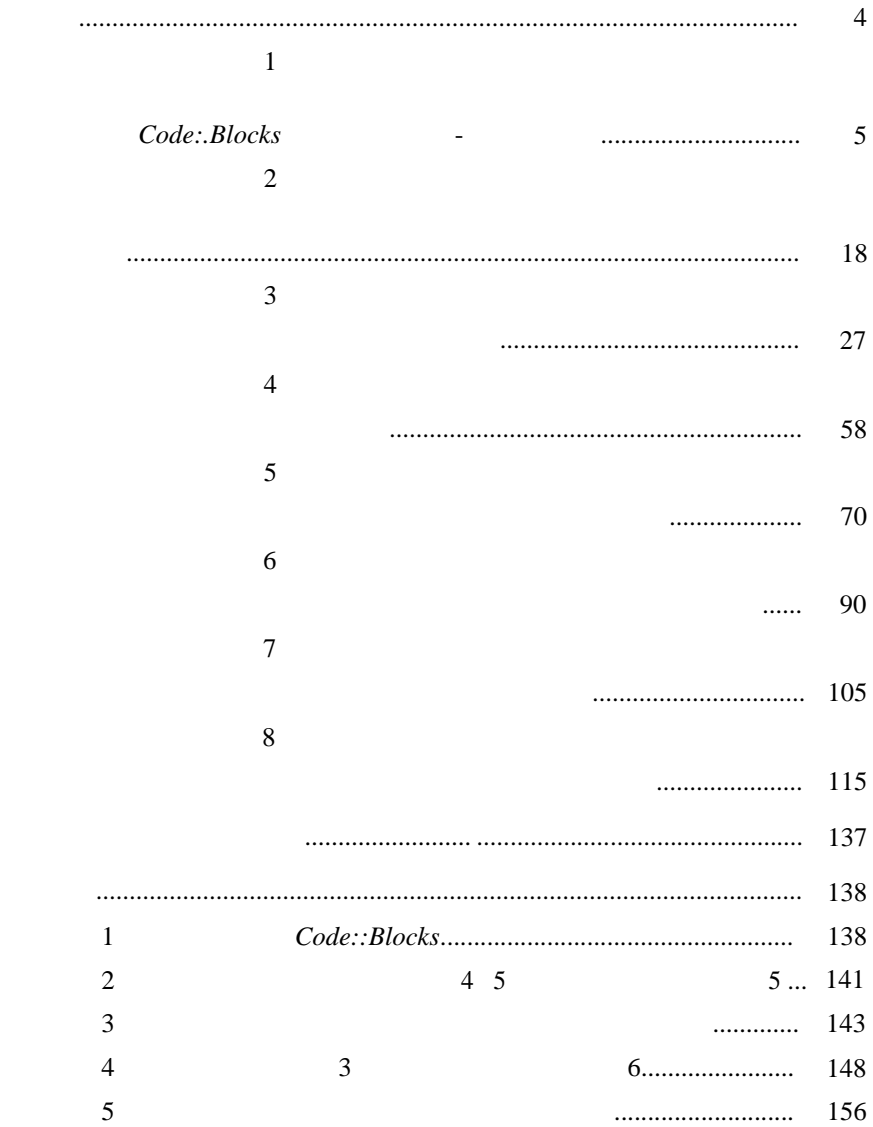